# Digital Circuits ECS 371

#### **Dr. Prapun Suksompong** [prapun@siit.tu.ac.th](mailto:prapun@siit.tu.ac.th) **Lecture 27**

**ECS371.PRAPUN.COM** 

1

**Office Hours: BKD 3601-7 Monday 9:00-10:30, 1:30-3:30 Tuesday 10:30-11:30**

## Design Entry

Examples of text and schematic entry screens

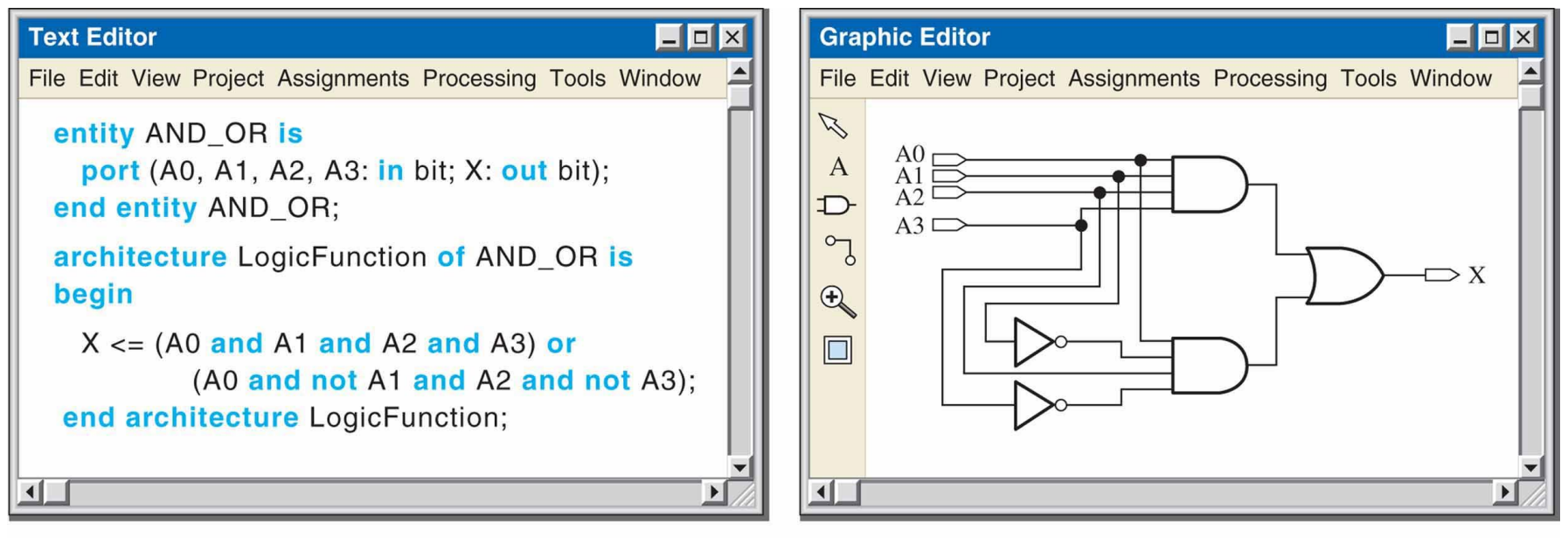

(a) Text entry using VHDL to describe an AND-OR logic circuit

(b) Schematic entry of the same AND-OR logic circuit entered in (a)

 In text entry, the design is entered via a hardware description language such as VHDL

#### Introduction to VHDL

- VHDL is a language for describing digital electronic systems.
- It arose out of the United States Government's **Very High Speed Integrated Circuits (VHSIC)** program, initiated in 1980.
	- Subsequently adopted as a standard by the Institute of Electrical and Electronic Engineers (IEEE) in the US.
- The V stands for VHSIC (Very High Speed Integrated Circuit).
- HDL stands for hardware description language.
	- HDL based design has established itself as the modern approach to design of digital systems
	- VHDL and Verilog HDL are two dominant HDLs.
- Revisions: VHDL-87, VHDL-93, VHDL-2002, VHDL-2008

#### Example: 2-input AND gate

- It is relatively easy to write programs to describe simple logic circuits in VHDL.
- The logical operators are the following VHDL keywords: and, or, not, nand, nor, xor, and xnor.

```
entity AND_Gate2 is
  port (A, B: \textbf{in bit}; X: \textbf{out bit});end entity AND_Gate2;
```

```
architecture LogicFunction of AND_Gate2 is
begin
 X \leq A and B;
end architecture LogicFunction;
```
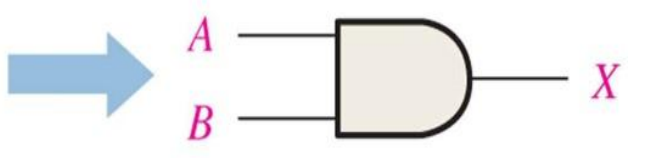

#### Three Approaches

In VHDL, there are three approaches to describing logic:

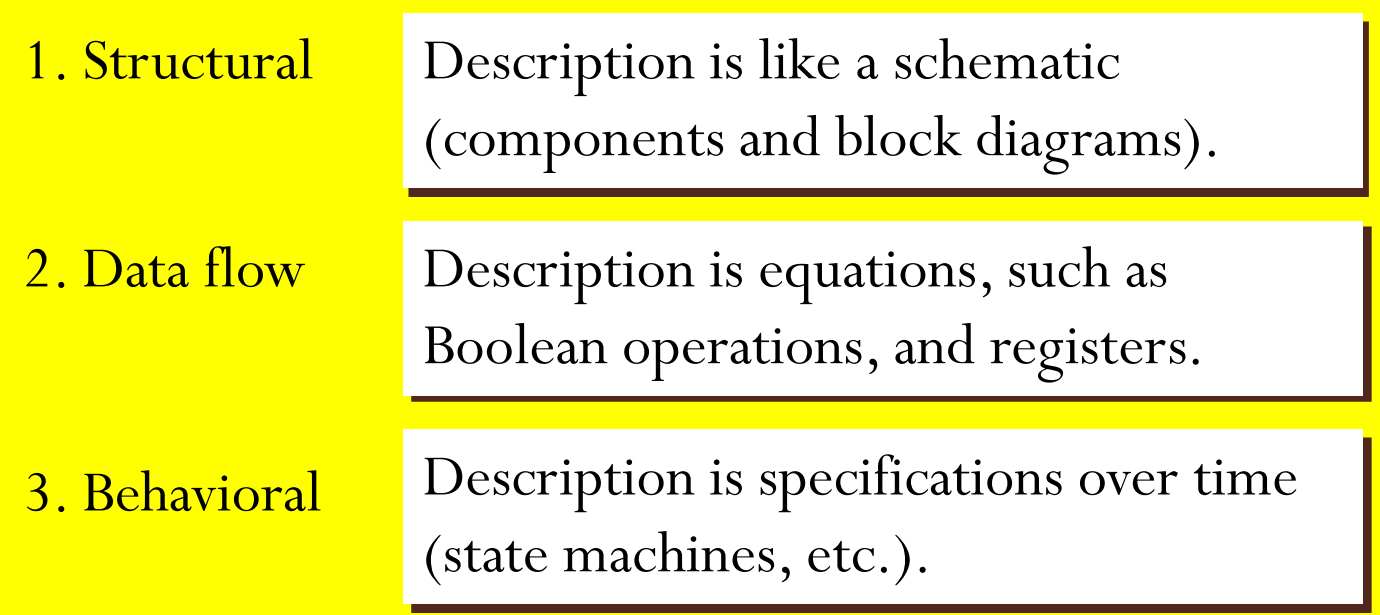

#### Entity and Architecture

- All VHDL files require an entity declaration and an architecture body.
	- **1. Entity**: a declaration of a module's inputs and outputs.
		- Describe a given logic function in terms of its external inputs and outputs, called **ports**.
	- **2. Architecture**: a detailed description of the module's internal structure or behavior.
		- Describe the internal operation of the logic function.
- May designers like to think of a VHDL entity declaration as a "wrapper" for the architecture, hiding the details of what's inside while providing the "hooks" for other modules to use it.
- The VHDL file name must be the same as the entity name.

#### Entity Element

- In its simplest form, the entity element consists of three statements:
	- The first statement assigns a name to a logic function;
	- 2. the second statement, called the **port statement** which is indented, specifies the inputs and outputs;
	- 3. and the third statement is the end statement.

entity AND Gate2 is port  $(A, B: \text{in bit}; X: \text{out bit});$ end entity AND\_Gate2;

architecture LogicFunction of AND\_Gate2 is begin  $X \leq A$  and B; end architecture LogicFunction;

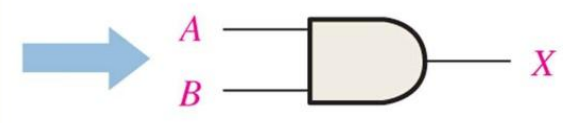

#### Port

- A port in VHDL is a connection from a VHDL design entity to the outside world.
- The direction or directions in which a port may operate is called its **mode**. entity AND\_Gate2 is
- A VHDL port may have one of four modes:
	- 1. IN (input only),
	- 2. OUT (output only),
	- 3. INOUT (bidirectional), and
	- 4. BUFFER (output, with feedback from the output back into the design entity).
- The mode of a port is declared in the port statement of an entity declaration or component declaration.

port (A, B: in bit; X: out bit); end entity AND\_Gate2;

architecture LogicFunction of AND\_Gate2 is begin  $X \leq A$  and B; end architecture LogicFunction;

#### Architecture Declaration

- The *entity-name* in this definition must be the same as the one given previously in the entity declaration.
- The *architecture-name* is a user-selected identifier, usually related to the entity name; it can be the same as the entity name if desired.

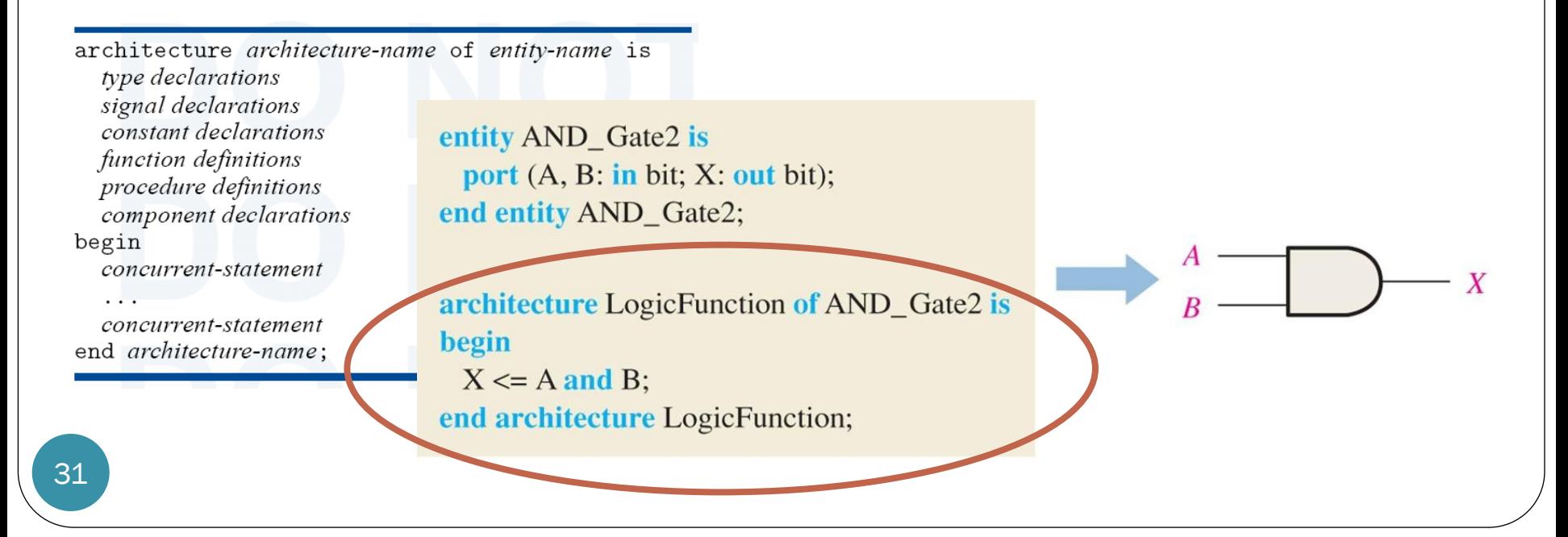

Recall: Three basic approaches to writing a VHDL program:

1. Behavioral

#### Data Flow Approach

- 2. Data flow
- 3. Structural

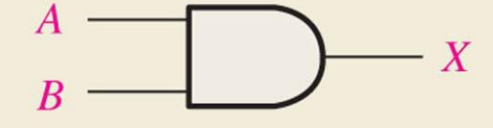

entity AND\_gate is port  $(A, B: \textbf{in bit}; X: \textbf{out bit});$ end entity AND\_gate;

architecture AND function of AND\_gate is begin  $X \leq A$  and B; end architecture AND function;

2-input AND gate

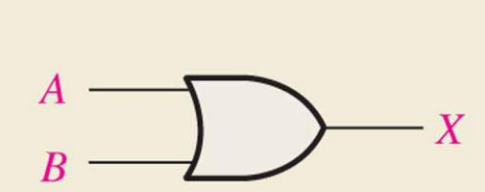

2-input OR gate

entity OR\_gate is port  $(A, B: \textbf{in bit}; X: \textbf{out bit});$ end entity OR\_gate;

**architecture ORfunction of OR\_gate is** begin  $X \leq A$  or B: end architecture ORfunction;

## Structural Approach

- Can be compared to installing IC devices on a circuit board and interconnecting them with wires.
- Describe logic functions and specify how they are connected together.Inputs defined in port statement

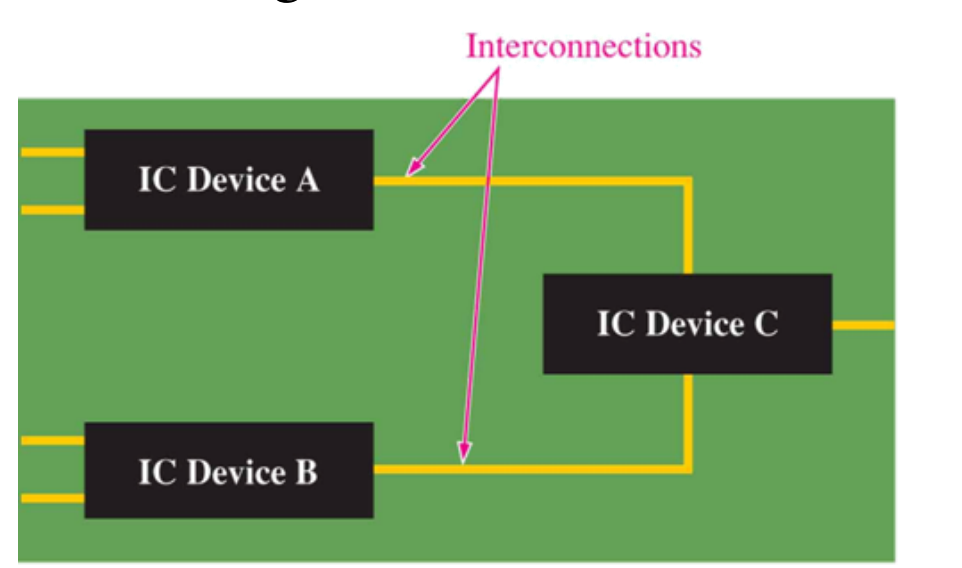

(a) Hardware implementation with fixed-function logic

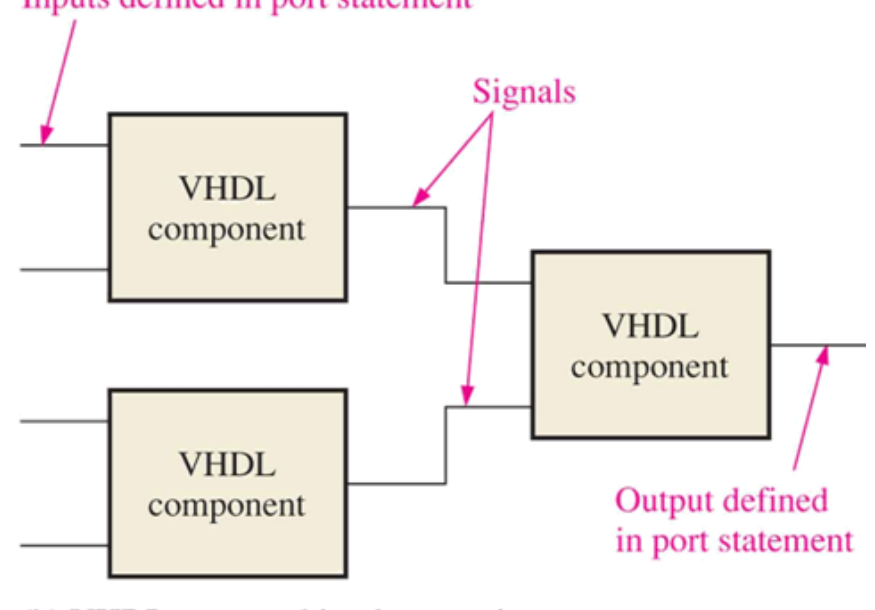

(b) VHDL structural implementation

### VHDL Components and Signals

- The **VHDL component** is a way to predefine a logic function for repeated use in a program or in other programs.
	- The component can be used to describe anything from a simple logic gate to a complex logic function.
	- For example, can create a component for an AND gate and then use it as many times as you wish
- The **VHDL signal** can be thought of as a way to specify a "wire" connection between components.

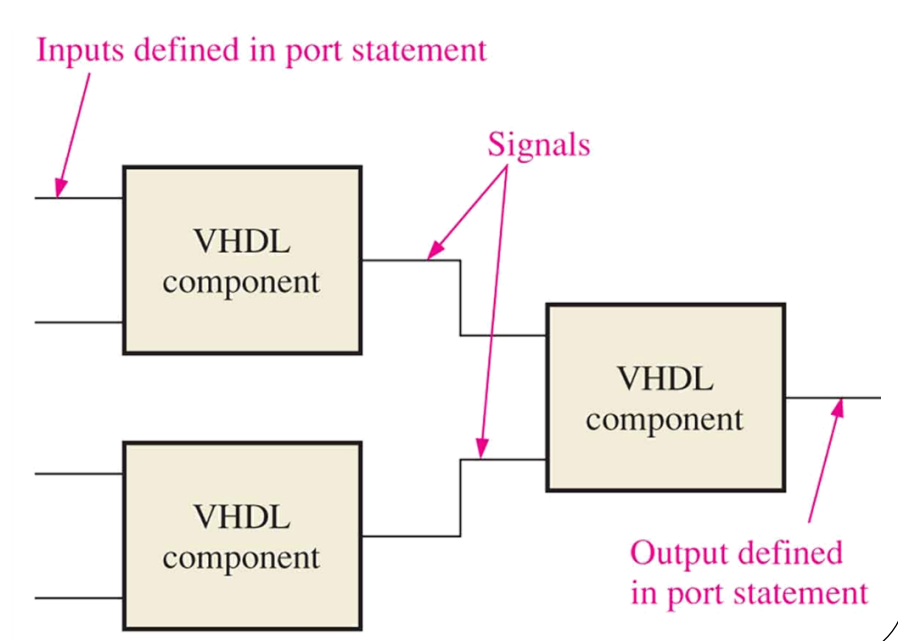

#### Example:

Goal: Implement a simple SOP logic circuit

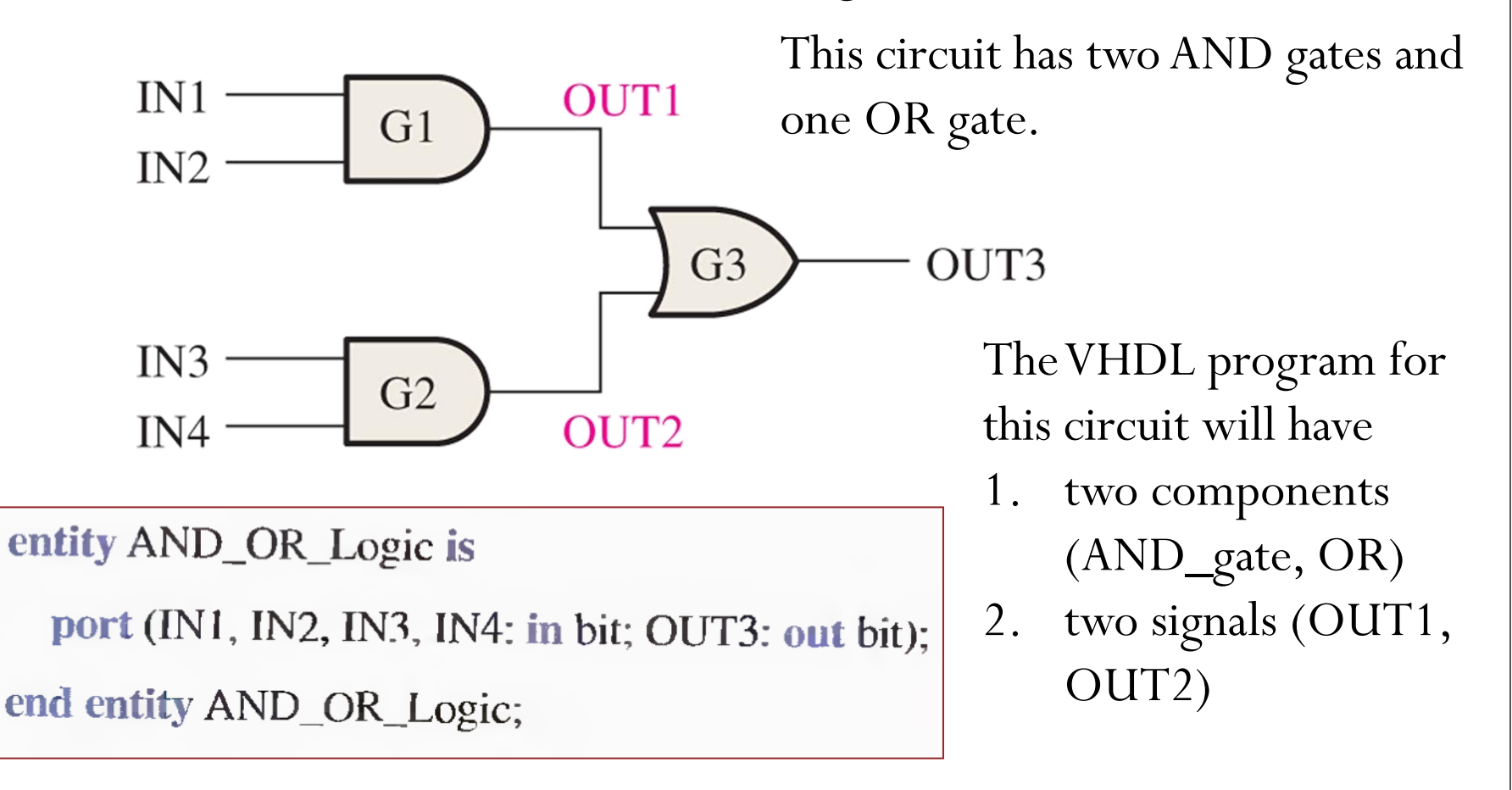

#### Component Declaration

The VHDL program for any logic function can become a component and used whenever necessary in a larger program with the use of a component declaration of the following general form. **component** name\_of\_component is

**port** (port definitions);

**end component** name\_of\_component;

Recall that we have previously defined VHDL data flow descriptions of a 2-input AND gate with the entity name AND\_gate and a 2-input OR gate with the entity name OR\_gate.

component AND\_gate is

port (A, B: in bit); X: out bit);

end component AND\_gate;

36

component OR\_gate is

port  $(A, B: \text{in bit}; X: \text{out bit});$ 

end component OR\_gate;

### Component Declaration (2)

componen(AND\_gate)is

port  $(A, B: \text{in bit})$ ; X: out bit);

end component AND\_gate;

The port statement in the component declaration must correspond to the port statement in the entity declaration of the AND gate.

component OR\_gate

port  $(A, B: \text{in bit}; X: \text{out bit});$ 

end component OR\_gate;

entity AND\_gate is port  $(A, B: \mathbf{in}$  bit; X: out bit); end entity AND\_gate;

architecture AND function of AND\_gate is begin  $X \leq A$  and B; end architecture AND function;

entity OR\_gate is  $\mathbf{po}(\mathbf{A}, \mathbf{B}, \mathbf{in}$  bit; X: out bit); entity OR\_gate;

architecture ORfunction of OR\_gate is begin  $X \leq A$  or B; end architecture ORfunction;

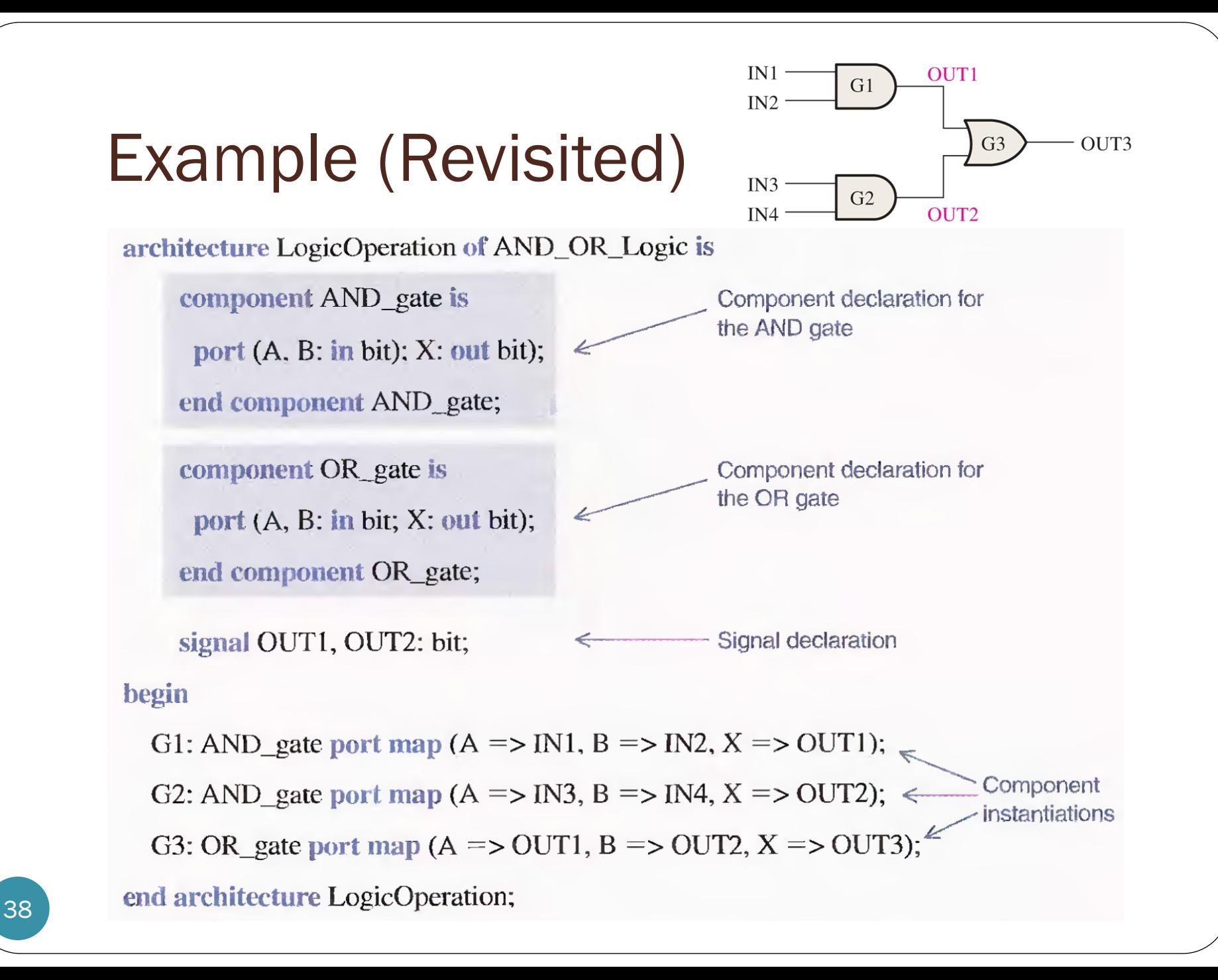

## Using Signals

- In VHDL, signals are analogous to **wires** that interconnect components on a circuit board.
- Signals are the **internal connections** in the logic circuit and are treated differently than the inputs and outputs.
- Whereas the inputs and outputs are declared in the entity declaration using the port statement, the signals are *declared within the architecture* using the signal statement.

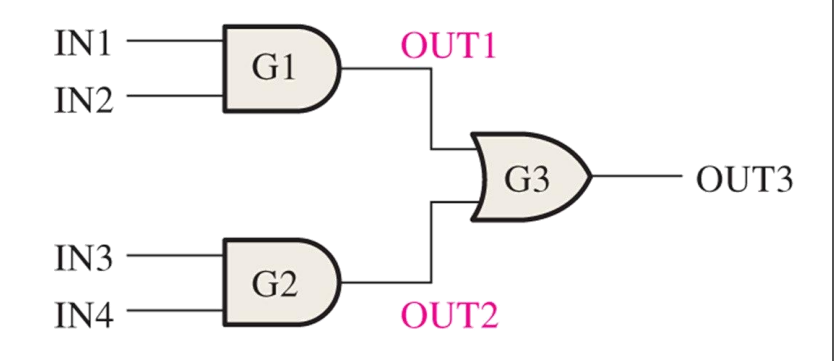

#### signal OUT1, OUT2: bit;

#### Using Components

- Write a **component instantiation** statement for each instance in which the component is used.
- The component instantiations appear between the keyword begin and the end statement.

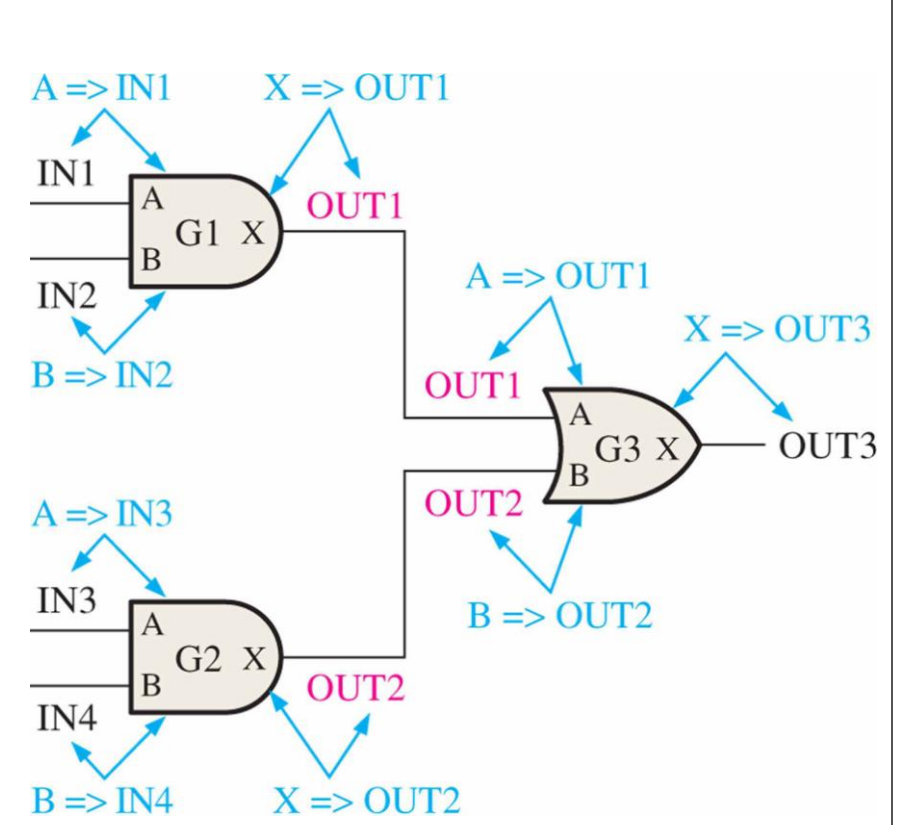

#### begin

G1: AND\_gate port map (A => IN1, B => IN2, X => OUT1); Component G2: AND\_gate port map (A => IN3, B => IN4, X => OUT2);  $\Leftarrow$ instantiations G3: OR\_gate port map (A => OUT1, B => OUT2, X => OUT3);  $\textdegree$ end architecture LogicOperation;

### Using Components (2)

- For each instantiation an identifier is defined, such as G1, G2, and G3 in this case.
- Then the component name is specified.
- The port map essentially makes all the connections.

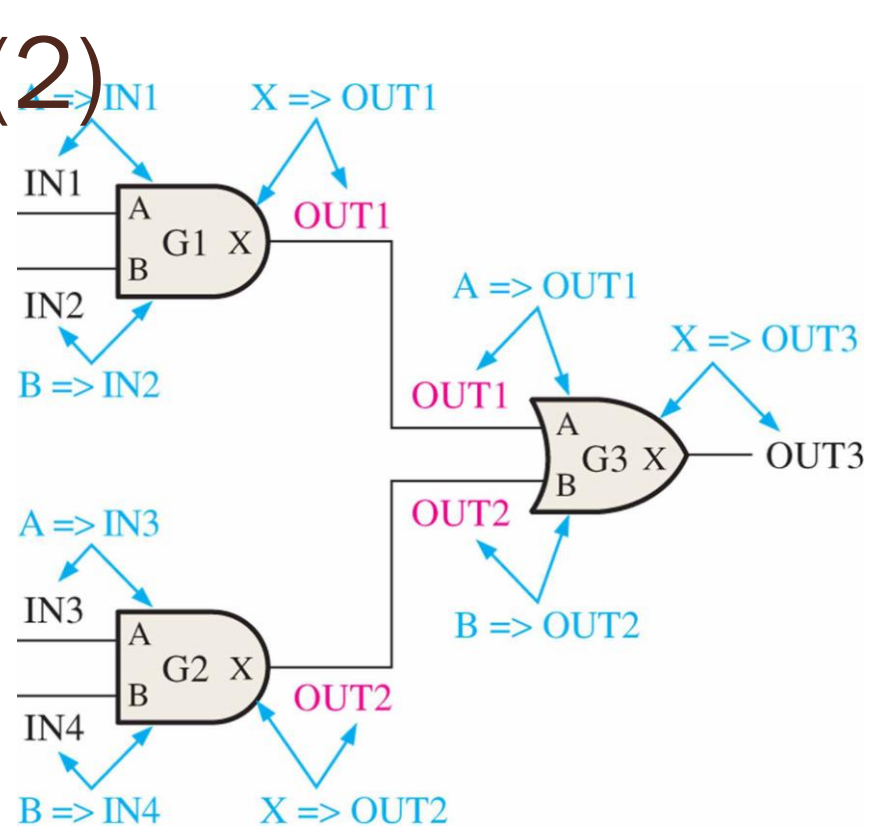

#### begin

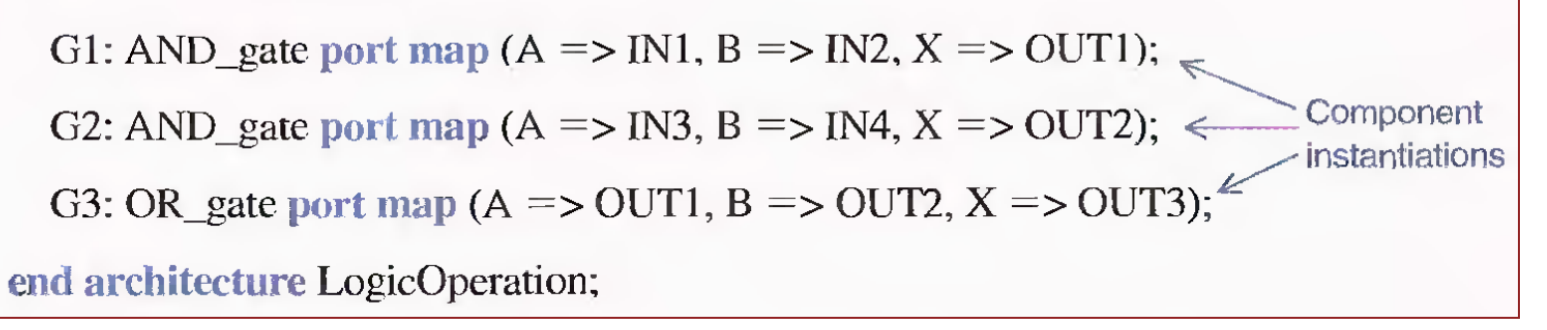

#### Valid Names

- A valid name in VHDL consists of a letter followed by any number of letters or numbers, without spaces.
- VHDL is not case sensitive.
- An underscore may be used within a name, but may not begin or end the name.
- Two consecutive underscores are not permitted.

*Example*

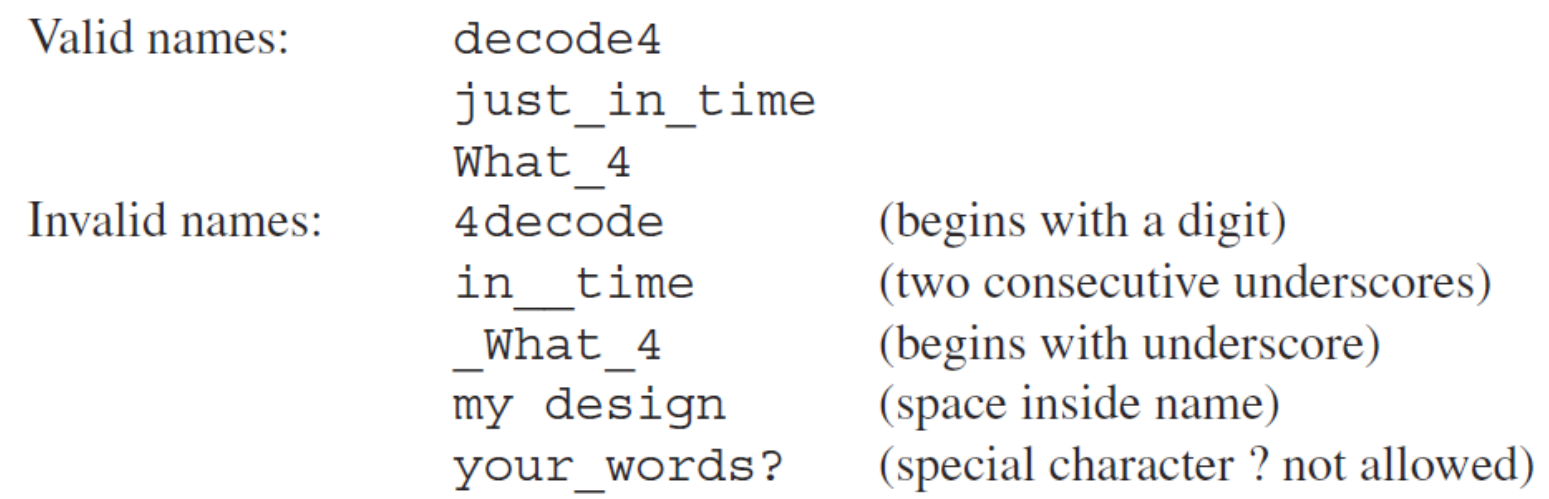